#### **تصميم المقررات االلكترونية**

• **تعريف المقررات اإللكترونية:**

هو المقرر القائم على التكامل بين المادة التعليمية وتكنولوجيا التعليم اإللكتروني في تصميمه، وإنشائه، وتطبيقه، وتقويمه، ويدرس الطالب محتوياته تكنولوجياً وتفاعلياً مع عضو هيئة التدريس في أي وقت وأي مكان يريد.

• **أنواع المقررات اإللكترونية:**

أولا: تقسيمها وفقا لاعتمادها على الانترنت:

-1 مقرر إلكتروني غير معتمد على شبكة اإلنترنت:

تقدم على أقراص مدمجة تحتوي على المحتوى التعليمي، وتقدم مباشرة إلى المتعلم.

- -2 مقرر إلكتروني معتمد على شبكة اإلنترنت:
- تقدم من خالل موقع إلكتروني على شبكة اإلنترنت.
	- ثانياً: تقسيمها وفقاً لأنواع التعلم الإلكتروني:

### -1 المقررات االلكترونية المباشرة:

وهي التي تحل محل الفصل التقليدي بالكامل، وتعتمد هذه المقررات على االنترنت بشكل كامل، وعلى الوسائط المتعددة. ال يوجد فيها تواصل فيزيائي بين المعلم والطالب، بل يتلقى الطالب تعليمه بالكامل على االنترنت. قد يتم تقديم بعض المحاضرات التقليدية مثل الاختبارات في القاعات الدراسية.

-2 المقررات المساندة للفصل التقليدي:

والتي تستخدم جنبا إلى جنب مع الفصل التقليدي. يحدد فيها المحاضر عمق الحاجة إلى المعايير اإللكترونية، بحيث تستخدم المقررات لمساندة ودعم عملية التعليم التقليدية (وجه لوجه) باستخدام تقنيات وأدوات الويب الإلكترونية في عملية توفير بعض المحتويات، وإمكانيات االتصال.

#### -3 المقررات المدمجة.

تعتمد على نسبة التعليم الإلكتروني إلى التعليم وجهاً لوجه (من٢٥٪–٧٥٪)

- **مميزات استخدام المقررات اإللكترونية في العملية التعليمية:**
- .1 يمكن للطالب التعامل مع المقرر في أي وقت وأي مكان وليس بالضرورة تواجد معامل دراسية.
	- ٢. إمكانية دراسة المقرر والاطلاع عليه عدة مرات (مواجهة الفروق الفردية)
- .3 تقضي على بعض المشكالت النفسية لدى بعض الطالب مثل الخجل واالنطواء وتشجعهم على محادثة معلميهم وأقرانهم بجرأة وشجاعة.
	- .4 يتم تقديم المحتوى بأشكال مختلفة مدعمه بالوسائط المتعددة.
- .5 إمكانية تطوير المحتوى بيسر وسهولة. .6 االستفادة من الخدمات الستضافة أستاذ أو عالم من أي مكان في العالم. .7 عرض التجارب العملية مثل العمليات الطبية والتجارب المعملية وغيرها بشكل متزامن أو غير متزامن. .8 التفاعل بين الطالب والمادة العلمية وبينه وبين المعلم وبين الطالب أنفسهم. ٩. للطالب دوراً إيجابياً وفاعلا في المقرر الإلكتروني. .10يتيح الفرصة للطالب لالتصال بكم هائل من المعلومات. .11يتيح للطالب الفرصة لتعلم المادة العلمية إضافة إلى تعلم مهارات الحاسب. ١٢.يتصف بالمرونة ويقدم فرصا للإثراء والمراجعة .13يستطيع المعلم من خالله استخدام طرق تدريس متعددة مثل: المحاكاة، والتعلم باالستكشاف، والتعلم المبني على الخبرة، والعالج الفردي .14يسهل على المعلم عملية تصحيح االختبارات والواجبات، ويقدم له إحصائيات عن مدى تحصيل وتقدم الطالب كأفراد
	- وكمجموعة.
- .15يستطيع أولياء أمور الطالب أن يطلعوا على المادة العلمية المقدمة في المقرر اإللكتروني وعلى نتائج أبنائهم أوالً بأول.
	- **المراحل التي يمر بها المقرر اإللكتروني:**

يمر المقرر الإلكتروني بعدة مراحل حتى يظهر بشكله النهائي، يتبع معظم مصممي التعليم ما يعرف بالنموذج العام لتصميم التعليم والذي يُعد أسلوباً نظامياً لعملية تصميم التعليم، يُزود المصمم بإطار إجرائي يضمن أن تكون المنتجات التعليمية ذات فاعلية وكفاءة في تحقيق الأهداف.<br>.

يتكون النموذج العام لتصميم التعليم )Model ADDIE (من خمس مراحل رئيسة يستمد النموذج اسمه منها، وهي كاآلتي:

)التحليل، التصميم، التطوير،التنفيذ، التقويم(

التحليل: يشمل تحديد مشكالت التعلم، األهداف، خصائص واحتياجات المتعلمين، وإمكاناتهم الحالية، كذلك تحديد خصائص بيئة التعلم، ومعوقاتها، وطرق التوصيل، والجدول الزمني.

التصميم: عملية منهجية لتحديد أهداف التعلم بدقة، وتحديد المحتوى والتدريبات، وأدوات التقويم، والسيناريوهات والنماذج األولية، وتصميم الرسومات، وواجهات االستخدام.

التطوير: مرحلة اإلنتاج الفعلي لمواد ومحتوى التعلم من السيناريوهات، وواجهات االستخدام الرسومية، والوسائط المتعددة، وأدوات القياس، ويتم فيها إنتاج خطة عمل مفصلة توضح خطوات تنفيذ عملية التعلم خطوة بخطوة، وتحديد مسؤوليات فريق العمل، والجداول الزمنية للتنفيذ، بحيث يتم خالل هذه المرحلة جميع وتجهزي جميع عناصر الصوت والفيديو والنصوص المستخدمة في التصميم، ويتم تجهيز المنتج النهائي، لالختبار ثم االستخدام. التقيذ: وضع المخطط الذي تم تصميمه سابقاً في وضع التنفيذ، حيث يتم توصيل مواد التعلم إلى الطلاب، واتباع جدول زمني للتنفيذ، وتهيئة بيئة التعلم بتدريب الطالب والمعملين على استخدام النظام.

التقويم: عملية منهجية لتحديد مدى كفاءة وجودة التصميم التعليمي، وهو عملية مالزمة لجميع مراحل التصميم.

### • **برامج تصميم المقررات اإللكترونية:**

تصميم المقررات اإللكترونية يحتاج إلى برامج أو أدوات تسمى أدوات التأليف Tools Authoring والتي تستخدم لتصميم المقررات التي يتم عرضها بواسطة أجهزة الحاسب (غير معتمدة على الانترنت) وكذلك التي يتم عرضها من خلال مواقع الانترنت (المعتمدة Raptivity- Adobe Captivate - Macromedia Author ware - Articulate Presenter :مثل: Raptivity- Adobe Captivate - M

> كما ظهرت منذ فترة طويلة أنظمة على االنترنت تمكن من تصميم المقررات وتسمى أنظمة إدارة التعلم Learning LMS System Management والتي تتيح تصميم المقررات وعرضها وإدارتها بكل سهولة، مثل:

> > Moodle- Course Sites by Blackboard -Edmodo :مثل المفتوح منها

-Blackboard – Litmos – absorb lms :مثل المغلق ومنها

كما نحتاج إلى برامج تحرير الصور، تحرير الصوت، تحرير الفيديو.

• **معايير بناء المقرر اإللكتروني:**

أولا: المرجعية: ذكر المراجع والمصادر التي استخدمت في بناء محتوى المقرر ، فريق العمل، المؤلفين.

ثانيا: معلومات عامه عن المقرر: ملخص عن المقرر، أهدافه، متطلباته، احتوائه على خريطة توضح جميع أجزاء المقرر. ثالثا: المحتوي: ارتباط المحتوي بالأهداف، يغطي كافة الأهداف والأفكار والمفاهيم والسلوكيات المتضمنة، الترابط والتكامل، مراعاة التنظيم والتسلسل المنطقي، سالمته من الناحية العلمية واللغوية، تجزئته إلى وحدات صغيره، متوافق مع خصائص المتعلمين.

رابعاً: تصميم الوسائل المتعددة

أ- معايير النصوص: الوضوح، استخدام ثالثة أنماط من الخطوط وثالثة أحجام كحد أقصي، خطوط سهلة القراءة ومريحة للعين، حجم خط العناوين الرئيسية أكبر من الفرعية، تباين لون خط النصوص مع لون الخلفية، صحة عالمات الترقيم، تتبع نظام واحد في الكتابة.

ب-معايير الصور والرسوم الثابتة: تعبر عن المحتوي، واضحة وبسيطة، تجنب استخدام الصور المزدحمة بالتفاصيل، تتسم بالواقعية، عدم المبالغة في استخدامها، التوازن بين الصور والنصوص، وضع الصورة داخل إطار.

ج- معايير مرتبطة بلقطات الفيديو والرسوم المتحركة المدة قصيرة ال تزيد عن 25 30 ثانية، ذات صلة بالمحتوي، تمكن المتعلم من اإليقاف واإلعادة، تجنب احتواء الشاشة على أكثر من فيديو، اإلقالل منها قدر اإلمكان ألنها تسبب بطء تحميل المقرر، الوضوح.

د- معايير الصوت الوضوح، التناسب، تزامن الصوت مع النصوص المكتوب، قدره المتعلم على التحكم، عدم وجود صدى، المؤثرات الصوتية طبيعية، تناسب سرعة الصوت، اختالف صوت التعزيز السلبي عن التعزيز اإليجابي.

خامسا: تصميم أدوات التصفح في المقرر : أن تكون الأدوات بسيطة وسهلة للتنقل بين عناصر المحتوي، ثبات موضع أدوات التصفح داخل صفحات المقرر، احتواء جميع الصفحات على زر العودة إلى الصفحة الرئيسية، استخدام أسهم لليمين واليسار للتنقل بين الصفحات، استخدام أدوات تصفح رسومية مثل األيقونات، بساطه أدوات التصفح ومالزمتها لخصائص المتعلمين، تجمع أزرار التصفح في شريط أفقي أسفل الشاشة، إمكانية استخدم فهرس المحتويات وقوائم االختيار كارتباطات تشعبية للتنقل

سادسا: تصميم الروابط: اشتمال المقرر على روابط لمصادر تعلم مناسبة، تميز الرابط بلون مختلف، روابط صحيحة، تغير لون الرابط التي تم استخدامها من قبل، المعلومات في موقع االرتباط صحيحة، تقديم رابط خاص لموقع المؤسسة التعليمية التي قامت بنشر المقرر

سابعا: الموضوعية: خلوه من التعصب لجنس أو ديانة أو عرق، عدم التحيز في المصادر، خلوه من اإلعالنات، احتوائه على اختبارات موضوعيه ذاتية، تصحيح فوري.

ثامنا: االتساق: استخدام نفس تصميم الصفحات للمقرر كامل، توحيد أسلوب الصياغة، توحيد أحجام وأماكن عرض العناصر. تاسعا: إمكانية الوصول: وضوح وظائف الأيقونات والأزرار ، ربط كل صفحة بسابقتها وببداية الوحدة وبداية المقرر ، وجود فهرس لعرض الكلمات الرئيسية أو الموضوعات، توفير محركات بحث داخل المقرر.

عاشرا: المساعدة والتوجيه: إرشادات وتعليمات واضحة وسهلة للتعامل مع المقرر، تقديم توجيها أو تلميحا نصيا عند حدوث خطا من المتعلم.

الحادي عشر: التفاعلية والتحكم التعليمي: بداية المقرر بعبارات ترحيبية، إمكانية االختيار بين أنماط مختلفة من التفاعل، تزويد المقرر بوسيلة تفاعل لتلقي استفسارات الطالب وإمكانية التواصل بين المعلم وطالبه، تزويد المقرر بأزرار تحكم، توفير الوقت الكافي للمتعلم ليعطي استجابته

الثاني عشر: الدقة: تحديد المقرر بدقه لألنشطة، خلوه من أخطاء التشغيل واالستخدام، خلو المقرر من أخطاء التصميم والبرمجة، الدقة في اختيار الرسوم والأصوات ولقطات الفيديو، وجود مراجع ومصادر يمكن الرجوع إليها للتحقق من صحة المقرر .

الثالث عشر : الأمان: آمنه لا تسبب مشاكل لنظام التشغيل أو المتصفح، خلوه من الفيروسات.

الرابع عشر: الحداثة والمعاصرة: مراعاة الحداثة و تحديد آخر تحديث للمقرر، مصادر التعلم المستخدمة من روابط وكتب ومواقع علميه حديثه ومعاصره، التحقق من صالحية الروابط وما إن انتهت صالحية بعضها أو تحركت.

الخامس عشر: التكلفة: تتناسب تكلفة تصميم ونشر المقرر مع العائد التعليمي، عدم وجود مقابل مادي الستخدام المقر ر، الحصول على المواقع والمصادر العلمية المرتبطة بالمقرر مجانا، إمكانية تحميل مراجع مجانية وبرامج مساعده تحتاجها ملفات المقرر للتشغيل.

كما يتم تشجيعه على إعادة الدروس في حالة عدم اجتيازه لالختبار.

• **مكونات المقرر اإللكتروني:**

# يتكون المقرر اإللكتروني المعتمد على اإلنترنت (LMS (من:

- الصفحة الرئيسية للمقرر (Course homepage): تعد كغلاف الكتاب، وهي نقطة الانطلاق إلى بقية أجزاء المقرر ، وبها مجموعة من األزرار التي تشير إلى محتويات المقرر وأدواته، ويمكن الضغط عليها لتصفح المقرر وأجزائه.
	- أدوات المقرر ) tools Course): وتستخدم للتواصل بين المعلم والطالب كأفراد وكمجموعة أو الطالب مع بعضهم البعض.
- التقويم الدراسي (Calendar): تقويم شهري يمكن استخدامه لتحديد مواعيد الاختبارات والتسجيل والاجتماعات ومواعيد تسليم الواجبات وما إلى ذلك.
	- صفحة المعلم: الساعات المكتبية وعناوي ن البريد اإللكتروني ونبذه عنه.
	- لوحة اإلعالنات ) Announcements): وفيها يضع المعلم رسائل مكتوبة للطالب تتعلق بالمقرر. مثل مواعيد االختبارات.
		- لوحة النقاش ) board Discussion): للنقاشات بين المعلم والطالب، أو الطالبي فيما بينهم.
			- غرفة الحوار (Chat room): التواصل بين المعلم والطالب، أو بين طالب وطالب.
- معلومات خاصة بالمقرر: موضوعات التي سيدرسها الطالب في المقرر، والمتطلبات السابقة، وطريقة التقويم، والمواد التعليمية الخاصة بالمقرر.
- محتوى المقرر (الوثائق الخاصة بالمقرر) (Course documents): المادة العلمية (نص مكتوب يصاحبه وسائط متعددة) بما فيها من واجبات ومحاضرات وتعليمات وقائمة بالمصطلحات ومذكرات غيرها. ويرفق معها الوثائق والمذكرات والصور والوسائط.
- قائمة المراجع اإللكترونية )الروابط الخارجية والمصادر( ) resources and links External): وتتكون من مواقع إنترنت ذات صلة بالمقر ر.
- صندوق الولجبات (Homework drop box): حيث يرفق الطلاب واجباتهم، أو من أجل الاطلاع على الاختبارات الخاصة بالمقرر.
	- أداة إعداد الاختبارات: هنا يقوم المعلم بإعداد الاختبارات (إعداد الأسئلة).
	- أدوات التقويم: هنا يقوم المعلم بتحديث وتعديل ومعاينة الاختبارات والاستبيانات التي صممها باستخدام آلية إعداد الاختبارات.
		- سجل الدرجات ) book Grade): يطلع الطالب على نتائجهم ودرجاتهم.
	- مركز البريد اإللكتروني ) center mail-e): الرسائل الخاصة والمرفقات إلى المعلم أو أحد الزمالء أو لمجموعة من الزمالء.
		- الملفات المشتركة: حيث يستطيع الطالب تحميل الوثائق والصور وأوراق العمل.
- المدونات (Blogs): مذكرات وآراء وتعليقات على أحداث أو موضوعات معينة تدون على الانترنت، ويتم تحديثها باستمرار ، وتتاح الفرصة للجمهور والطالب لقراءتها والتفاعل معها والتعليق عليها.
	- االجتماعات المرئية ) videoconferencing): التواصل الحي المباشر عبر الصوت والصورة.
- الدليل اإلرشادي اإللكتروني ) Manual Support Technical): وصف مفصل لمكونات المقرر اإللكتروني ودليل إرشادي لطريقة استخدام المقرر.
- لوحة التحكم (Control Panel): وتحتوي أدوات التحكم على جميع أدوات التحرير اللازمة لتحديد التفاصيل الدقيقة التي يتكون منها المقرر.

• **مهام فريق إنتاج المقررات اإللكترونية:** 

أ- مهام المصمم التعليمي (ID(Designer Instructional: يبدأ عمله في مرحلة التحليل:

- المساعدة في تحديد الأهداف، طرق واستراتيجيات التدريس، والتسلسل المناسب.
	- مساعدة خب ارء المادة التعليمية على تحديد الشكل التربوي المناسب.
		- المساعدة في تحديد وإعداد وإنتاج المصادر التعليمية الالزمة.
			- تقديم النصائح الالزمة للعرض الجيد لمكونات المحتوى.
				- المساعدة في إعداد أدوات تقييم الطالب.
					- إعداد storyboard الخاص بالمقرر.

ب- خبير المادة العلمية (SMEs(expert matter Subject: يبدأ عمله في مرحلة التحليل:

- يساعد في وضع أهداف المقرر، وصياغتها.
- يوفر المادة العلمية، ويحدد المحتوى، ويعطي رأيا علمياً في المحتوى الإلكتروني.
	- يراجع المادة العلمية لضمان خلوها من األخطاء العلمية.
- يتعاون خبير المحتوى مع المصمم التعليمي في: تقسيم المحتوى وتحديد الأنشطة، وتحديد الأسلوب الملائم للعرض.

ت- مطور الويب/محرر الوسائط editor Media / developer Web: يبدأ عمله في مرحلة التطوير:

يعمل محرر الوسائط مع المصمم التعليمي وذلك إلنتاج الوسائط المطلوبة من صوت وصورة وفيديو، كذلك عملية رفعها على أحد أنظمة إدارة التعلم على الانترنت في حال كان المقرر الإلكتروني معتمد على الانترنت.

ث- متخصص الدعم التقني specialists support Technical:

ويكون موجود في كافة المراحل لمساعدة المنتجين والمستخدمين.

## **نموذج مقترح لتصميم المقررات عبر اإلنترنت\***

تعد نماذج تصميم التعلم القائم على اإلنترنت مفيدة إذا صممت بشكل جيد؛ ألن التصميم الجيد يضمن المحافظة على استمرار اهتمام الطالب وإثارة دافعيتهم لمواصلة التعلم، كما أن التصميم الضعيف يسبب تسرب عدد كبير من الطالب، وبالتالي تنخفض نسبة الطلاب الذين يستكملون دراسة المقرر ، ومن ثم يؤثر على مخرجات تعلم الطلاب، وفي هذا الصدد يرى "روفيني"(2000،000) Ruffiniأن مراعاة مبادئ التصميم التعليمي في المقررات عبر اإلنترنت يمكن أن يساعد في إنتاج نوعية جيدة من المقررات.

ونظرا لأن التعلم القائم على الإنترنت اتجاه حديث نسبيا، فإن هنالك عدد من المحاولات من قبل مصممي التعليم لتصميم نماذج تعليمية فعالة عبر اإلنترنت، وبالتالي فإن ما يوجد من نماذج تصميم تعليمي أو تصورات للتعلم القائم على اإلنترنت هي محاوالت طبقت فيها بعض نماذج التصميم التعليمي المستخدمة في التعليم التقليدي، مع تطوير بعضها بما يتناسب مع بيئة التعلم القائم على الإنترنت، والأخذ في الاعتبار خصائص تلك البيئة التي تميزها عن بيئة التعليم التقليدي.

وفي هذا الصدد يذكر "فالينتي" وآخرون )2003:373( al et Valenti أن الجيل األول لنماذج التصميم التعليمي تكون من خمس مراحل عامة وأساسية، هي: التحليل، والتصميم، والتطوير، والتطبيق، والتقويم، وأنه ال يكاد يخلو نموذج تصميم تعليمي من تلك المراحل، ويوضح شكل (١) تلك المراحل:

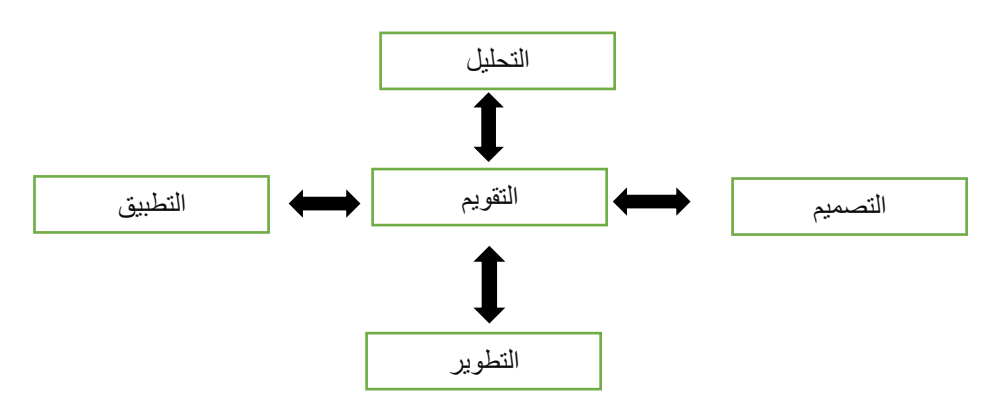

شكل (١): الجيل الأول لنماذج التصميم التعليمي

يتضح من الشكل أن عملية التصميم التعليمي ليست استاتيكية بل ديناميكية مع التأكد على أهمية التقويم والتغذية الراجعة خالل البرنامج، كما أن عملية التطوير مستمرة بانتظام من أجل التحسين.

وفيما يلي عرض لبعض النماذج التي استخدمها مصممو التعليم لتصميم برامج أو مقررات عبر اإلنترنت:

**-1 نموذج "روفيني" Ruffini لتصميم موقع تعليمي عبر اإلنترنت:** 

يزى "روفيني"(Ruffini (۲۰۰۰:۰۸ أن هنالك عدداً من العناصر المكونة لعملية التصميم التعليمي، والتي يجب تضمينها في صفحات المواقع التعليمية عبر اإلنترنت، وهي كما يلي:

- **- الجمهور المستهدف:** يحب أن يراعي الموقع التعليمي حاجات مستخدميه، وتوقعاتهم من المعلومات التي يدرسونها، ويبحثون عنها.
	- **- األهداف:** يجب أن تصاغ بوضوح.
- **- صفحة البداية والمحتويات** :contents and pages Home يجب أن يتضمن الموقع التعليمي صفحة بداية العمل page Home ، التي يتفرع منها صفحات المحتوى، وتتضمن تلك الصفحة صورة المؤلف ومعلومات عنه، باإلضافة إلى جدول المحتوى.
- **- بنية تصفح الموقع:** يجب أن يكون التنقل من صفحة بداية العمل إلى صفحات المحتوى غير خطي، وتوجد أربعة نظم لربط بين صفحات الويب المكونة للموقع التعليمي، وهي: الموقع التتابعي، والموقع الشبكي، والموقع الهرمي، والموقع العنكبوتي.
- **- تصميم الصفحات:** ينبغي ن تتبع صفحات الموقع مبادئ التصميم التالية: البساطة والوضوح، والتناسق في األلوان، واستخدام ألوان فاتحة في الخلفية، مع المحافظة على طول الصفحات لسهولة التحميل.
- **- النص والرسوم الخطية:** يعتمد وضوح المعلومات وانقرائيتها على درجة التمايز البصري بين حجم الخط وكتل النص والعناوين، والمساحة البيضاء المحيطة.
- **- اختيار برنامج تأليف الويب** Authoring web a Selecting: تشتمل برامج تأليف الويب على مميزات جيدة ال تتطلب مهارات في البرمجة، ويجب اختيار البرامج األكثر مناسبة وقدرة على مساعدة المصمم في تحقيق أهدافه، ومن تلك البرامج: Dream Weaver, page visual,

Home page, Front page2000

ويوضح شكل (٢) نموذجا لتصميم موقع تعليمي عبر الإنترنت كما يراه "روفيني" (Ruffini (٢٠٠٠:٥٨:

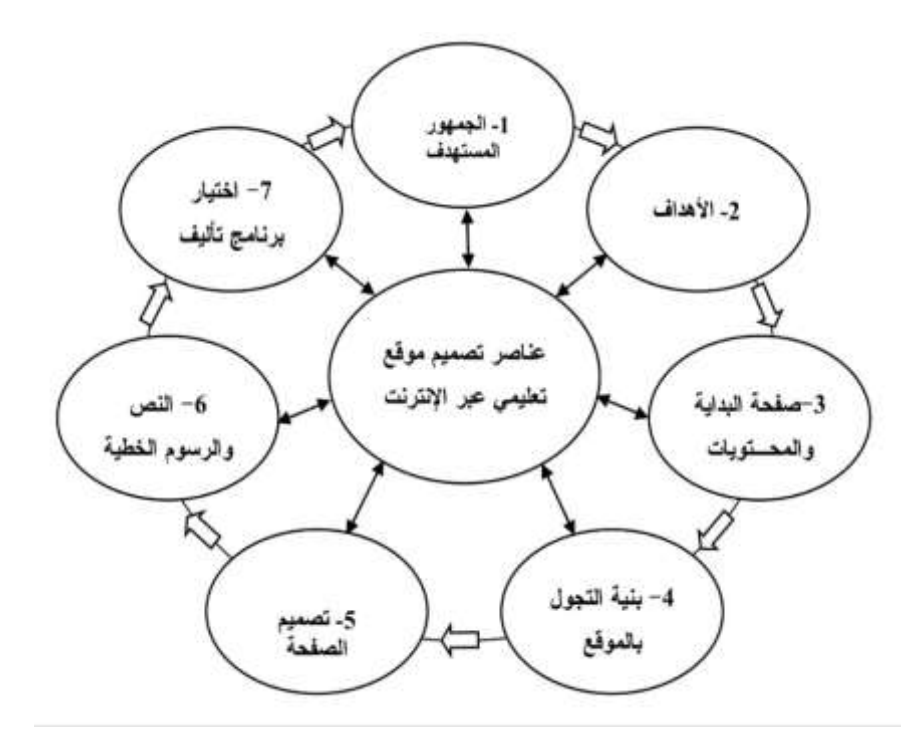

شكل )2(: نموذج "روفيني" Ruffini لتصميم موقع تعليمي عبر اإلنترنت

**-2 نموج "ريان" وآخرون .al et ,Ryan لتصميم مقرر عبر اإلنترنت:**

يقترح "ريان" وآخرون (Ryan,et al. (0۱−۲۰۰۰:٤۳ نموذجاً لتصميم مقرر عبر الإنترنت، يتكون من تسع مراحل رئيسية، ويندرج تحت كل مرحلة عدد من الخطوات الفرعية، وفيما يلي بيان بتلك المراحل:

- -1 **مرحلة االحتياجات:** وتتضمن عده المرحلة تحليل خصائص المتعلمين وبيئة التعلم وأهداف المقرر.
- -2 **مرحلة تحديد مخرجات التعلم:** ويجب ان تتنوع تلك المخرجات لتشمل الجانب المعرفي والمهاري والوجداني.
- -3 **مرحلة تحديد المحتوى:** حيث يجب تحديد محتوى المقرر بما يعكس أهدافه، مع م ارعاة تصميم خ ارئط للمفاهيم في حالة الموضوعات التي تهدف إلى تنمية مفاهيم، أما بالنسبة للموضوعات التي تهدف إلى تنمية مهارات أو أداءات فيفضل ما يسمى بتحليل المهمة.
- -4 **مرحلة تحديد استراتيجيات التعلم:** ويتم في هذه المرحلة تحديد خطوات التدريس والتكتيكات المتبعة إلنجاز خطة الدراسة، وما تتضمنه من أنشطة واستخدام للوسائط والتقويم البنائي.
- -5 **مرحلة تحديد أساليب مساعدة الطالب:** وتتحدد تلك األساليب في إرشادات الدراسة والمؤتمرات، والتواصل بين المعلم والطالب، والتفاعل مع المقرر.
	- -6 **مرحلة تحديد إجراءات التقييم:** وتتضمن إجراءات التقييم تقييم ما يلي: المهام، والتوصيل، والتحليل والتغذية الراجعة.
		- -7 **مرحلة اإلنتاج:** وتشمل تلك المرحلة إنتاج: المو اد، وأساليب المساعدة، وتنفيذ الخطة.
			- -8 **مرحلة التطبيق:** وتشمل تفعيل المساعدة، واإلدارة، والصيانة.
- -9 **مرحلة التقويم:** وتتضمن مرحلة التقويم: التقويم النهائي، واستجابات أعضاء هيئة التدريس، واستجابات الطالب، والدعاية والنشر.

|                                                | لا من ۲۵ |
|------------------------------------------------|----------|
| تطيل الاهتياجات :                              |          |
| [ . خصائص الجمهور المستهدف .                   |          |
| 2. البيئة التعليمية . _ 3- أهداف المقرر .      |          |
| 玒                                              |          |
|                                                |          |
| تحديد مخرجات التعلم :                          |          |
| ـ المعرفية .     ـ المهارية .   ـ الوجدانية .  |          |
|                                                |          |
| تحديد المحتوى :                                |          |
| الجانب المعرفي ، وتحليل المهمة .               |          |
|                                                |          |
| ⇩                                              |          |
| تحديد استر اتيجيات التعلم :                    |          |
| - الأنشطة .<br>- النتابع .                     |          |
| - استخدام الوسائط .   -  التقييم البنانبي .    |          |
|                                                |          |
|                                                |          |
| تحديد أساليب مساعدة الطالب :                   |          |
| ۔ اِر شلاات الدر اسة ۔ تو اصل مع المقرر .      |          |
| ـ تواصل الطالب والمعلم .- المؤتمرات .          |          |
|                                                |          |
| イア                                             |          |
| تمديد إجراءات التقييم :                        |          |
| ۔ التوصيل .<br>- المهام .                      |          |
| - التَغَنْيَةَ الراجعة .<br>- التحليل .        |          |
| ⇩                                              |          |
|                                                |          |
| الانتاج :                                      |          |
| - المواد . - أساليب المساعدة . - تنفيذ الخطة . |          |
| रा                                             |          |
| التطبيق :                                      |          |
| ـ تفعيل المساعدة . ـ الإدار ة . - الصيانة .    |          |
|                                                |          |
| ₹≻                                             |          |
| التقويم :                                      |          |
|                                                |          |
| ـ التقويم النهائي . - استجابات هيئة التدريس.   |          |

شكل (٣): نموذج "ريان" وآخرون لتصميم مقرر عبر الإنترنت